<span id="page-0-4"></span>**st\_macroexpand() —** Expand Stata macros in string

[Diagnostics](#page-1-0) [Also see](#page-1-1)

[Description](#page-0-0) [Syntax](#page-0-1) [Remarks and examples](#page-0-2) [Conformability](#page-0-3)

# <span id="page-0-0"></span>**Description**

st  $\text{max}$  returns *s* with any quoted or dollar sign–prefixed macros expanded.

<span id="page-0-1"></span> $_st\_macroexpand(S, s)$  places in *S* the contents of *s* with any quoted or dollar sign–prefixed macros expanded and returns a Stata return code (it returns 0 if all went well).

## **Syntax**

```
string scalar st macroexpand(string scalar s)
real scalar st macroexpand(S, string scalar s)
```
<span id="page-0-2"></span>Note: The type of *S* does not matter; it is replaced and becomes a string scalar.

### **Remarks and examples [stata.com](http://stata.com)**

Be careful coding string literals containing quoted or prefixed macros because macros are also expanded at compile time. For instance, consider

```
s = st macroexpand("regress 'varlist'")
```
'varlist' will be substituted with its value at compile time. What you probably want is

```
s = st\_macroexpand("regress " + "(" + "variable" + "")
```
# <span id="page-0-3"></span>**Conformability**

```
st macroexpand(s):
                   s: 1 \times 1\frac{r}{2} \frac{r}{2} \frac{r}{2} \frac{1}{2} \times 1
st macroexpand(S, s):
     input:
                   s: 1 \times 1output:
                   S: \qquad 1 \times 1result: 1 \times 1
```
### <span id="page-1-0"></span>**Diagnostics**

st macroexpand(*s*) aborts with error if *s* is too long (exceedingly unlikely) or if macro expansion fails (also unlikely).

<span id="page-1-1"></span> $\text{1st\_macroexpand}(S, s)$  aborts with error if *s* is too long.

### **Also see**

[M-4] **[Stata](https://www.stata.com/manuals/m-4stata.pdf#m-4Stata)** — Stata interface functions

Stata, Stata Press, and Mata are registered trademarks of StataCorp LLC. Stata and Stata Press are registered trademarks with the World Intellectual Property Organization of the United Nations. StataNow and NetCourseNow are trademarks of StataCorp LLC. Other brand and product names are registered trademarks or trademarks of their respective companies. Copyright  $\odot$  1985–2023 StataCorp LLC, College Station, TX, USA. All rights reserved.

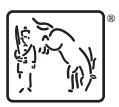

For suggested citations, see the FAQ on [citing Stata documentation](https://www.stata.com/support/faqs/resources/citing-software-documentation-faqs/).